# **PROJECTE HORT COMUNITARI PER A PACIENTS AMB TRASTORNS MENTALS GREUS PER LA MILLORIA DE LA SEVA REINSERCIÓ PSICOSOCIAL**

Martínez Navarro Rosa, Munuera Quirant Irene, Bernad Alacid Montserrat, Amann Benedikt Lorenz

Parc de Salut Mar, Centre Fòrum, INAD, Barcelona

# **Introducció**

En febrer 2017 donada la disposició d'espais i solars en desús en el barri de la Mina va sorgir la necessitat d'iniciar un projecte de creació d'un hort comunitari per compartir experiències i coneixements. A partir del Projecte Educatiu del Barri, es crea una comissió encarregada d'acompanyar i dissenyar el procés de realització d'un hort. Aquesta, ofereix un espai on els diferents agents es troben un cop al mes per intercanviar idees i propostes i així impulsar el projecte. El Centre Fòrum del Consorci Parc de Salut Mar participa activament dins de la comissió, en concret la unitat de subaguts i alta dependència psiquiàtrica i comparteix el projecte amb l'hospital de dia de Salut Mental, el centre d'atenció i seguiment Fòrum i la Mina.

# **Objectius**

- 1. Objectiu general: Generar un espai de relació intergeneracional que fomenti l'acció comunitària autogestionada en la Mina.
- 2. Objectius específics:
- O Generar un espai educatiu de treball i de intercanvi en xarxa comunitària com escola, família i comunitat i pacients amb trastorn mental greu.
- Fomentar el treball i gestió de l'hort com a proposta metodològica alternativa que contribueixi a la millora de les competències personals de pacients amb trastorn mental greu.

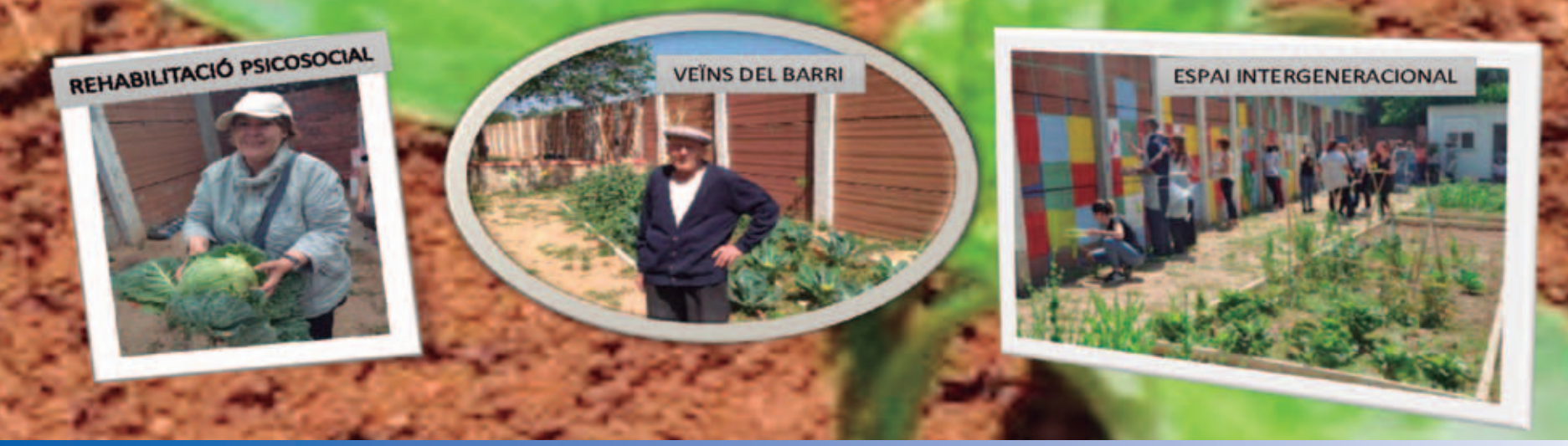

# Metodologia

Setmanalment, cadascuna de les entitats juntament amb els usuaris col·laboradors, participen i s'autoresponsabilitzen de les tasques de cura i manteniment del plantat. Se avalua participació de usuaris durant els mesos Febrer fins Juliol 2018 i la interacció amb la comunitat.

# **Resultats**

Resultat principal es un augment de participació de veïns del barri, com entitats socials (gràfics 1 i 2). A més, se observa una participació bastant estable de pacients de Unitats de Subaguts/ADP, Hospital de Dia y CAS Fòrum y un augment crecient del CAS Mina.

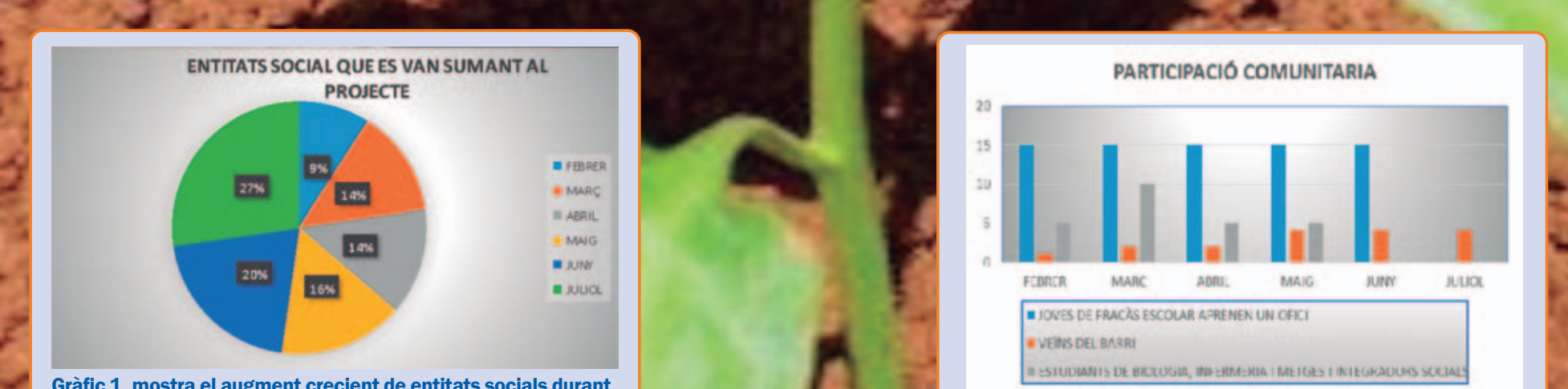

els mesos de febrer fins Juliol

#### **INSTITUT DE NEUROPSQUIATRIA I ADDICCIONS-PARC SALUT MAR**

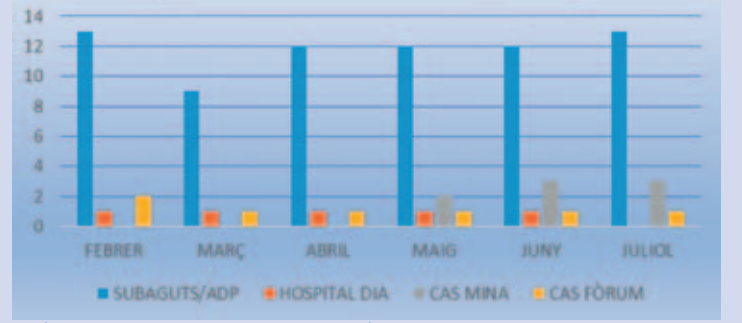

Gràfic 3. mostra la participació dels pacients de les diferents unitats durant els mesos de febrer fins Juliol

Gràfic 2. mostra la participació de comunitats concrets en el projecte durant els mesos de febrer fins Juliol

**Conclusions** 

Progressivament, s'estan vinculant més serveis i entitats al projecte. El que en un inici va comencar sent un espai infrautilitzat, s'ha convertint en una eina mediadora d'abordatge socioterapèutic no farmacològic, per millorar la interacció entre comunitat i pacients amb trastorn mental greu i augmentar capacitats dels usuaris de Servei Salut Mental del Parc de Salut Mar.

**MAR**